## **Webtracking**

**oder: kommerzielle Internetüberwachung**

## Gegenmaßnahmen für Firefox

## Cryptoparty ÖH, 2014-12-02

Anton

## an.to\_n-73 at riseup net

PGP: 0B4C DF2C CB22 5DF4 25EA F212 49D1 ABF2 A2A9 7D7D

## **Grund für kommerzielle Überwachung**

"Kennenlernen" der NutzerInnen

- Anlegen eines Personenprofils *(de-anonymisierbar!)* Interessengebiete, Hobbies …
	- ähnlich Kundenkarten und Postwurfsendungen
- $\rightarrow$  Verkauf gebündelter Profile an Werbefirmen
- $\rightarrow$  Einblenden zielgerichteter Werbung (teurer)
- $\rightarrow$  Conversion Tracking

**(Potentielle) Probleme: Scoring, Datenhandel**

Kreditgeber, Versicherung, Arbeitgeber, Preisdifferenzierung, Wahlkampf

## **Webtracking kostet Nerven und Ladezeit!**

## **Hier: Abhilfe bei kommerzieller Überwachung, NICHT staatlicher Überwachung**

- $\rightarrow$  Kein absoluter, nur relativer Schutz!
- $\rightarrow$  Erhöhung der Überwachungshürde, die Kosten werden gesteigert
- → Kosten/Nutzen Rechnung der Überwacher wird verschlechtert

## **Für schwierige Fälle: Tor Browser, JonDoFox**

Obacht: MITM Problem bei https, bei Tor treten spionierende Exits auf ("spoiled onions")!

## **3 rd party Cookies**

Beispiel: [http://krone.at](http://krone.at/) , [http://derstandard.at](http://derstandard.at/) <u>→ 3<sup>rd</sup> party Cookies abschalten</u>

## **Individuelle Marker im Cache**

Beispiel: Auf populären Seiten rumsurfen

- Danach mit AddOn CacheViewer nachgucken
- → Firefox-Verlauf bei jeden Beenden löschen
- → Festplatten-Caches abschalten

**AddOn 1:** Request Policy [https://www.requestpolicy.com](https://www.requestpolicy.com/)

# **Der Löscher (auch Flash Cookies etc.)**

BleachBit: [http://bleachbit.sourceforge.net](http://bleachbit.sourceforge.net/)

*mit Vorsicht handhaben, vorher Beschreibung lesen, was gelöscht wird*

## **Browser Fingerprinting**

- hauptsächlich per Javascript (JS)
- Beispielseiten:
- <https://panopticlick.eff.org/>
- <http://letmetrackyou.org/identify.php>
- → Gegenmaßnahmen mit aktiviertem Javascript *sehr schwierig* !

**AddOn 2:** NoScript <http://noscript.net/> → Whitelist nach Installation löschen!

## **Weitere Trackingmethoden, nicht browserbasiert** IP Adresse (Abhilfe: VPN, Tor, JonDonym) Clock Skew (individuelle Gang-Ungenauigkeit Uhr), Abhilfe: Firewall einstellen (TCP Timestamp raus)

"'Unsere Messwerte liefern absolut zuverlässige Ergebnisse', versicherte ein Tracking-Experte, der anonym bleiben will, gegen-über c't. Sein Unternehmen plant, Clock-Skew-Fingerprinting insbesondere einzusetzen, um mobile Endgeräte zu tracken, bei denen der Einsatz von Cookies zu viele Unschärfen produziert."

Stille Verfolger - Unternehmen setzen auf Nutzer-Tracking ohne Cookies, c't 11/2014, S. 161/162, [http://www.heise.de/artikel-archiv/ct/2014/11/160\\_Stille-Verfolger](http://www.heise.de/artikel-archiv/ct/2014/11/160_Stille-Verfolger)

Remote physical device fingerprinting, Kohno 2005, <http://www.caida.org/publications/papers/2005/fingerprinting>

## Individuelle X-UIDH Header (Abhilfe: VPN)

Verizon Injecting Perma-Cookies to Track Mobile Customers, Bypassing Privacy Controls , <https://www.eff.org/deeplinks/2014/11/verizon-x-uidh>

## **Wie kann man wo und womit überwacht werden?**

Trace My Shadow <https://myshadow.org/trace-my-shadow>

## **Visualisierung von kommerzieller Überwachung**

Mozilla Lightbeam

<https://www.mozilla.org/de/lightbeam>

### **Maßnahmenliste**

Suchmaschinen: Startpage, Ixquick, DuckDuckGo, Qwant ...

Einstellungen: Anwendungen: "Immer nachfragen"

Privatsphäre: Do Not Track Header setzen

Drittpartei Cookies untersagen

Browserhistorie bei Beenden löschen

Erweitert/Netzwerk: Cache zu 0 setzen

AddOn 1: NoScript

Ausnahmeliste löschen, JS 2nd level domains zulassen (nur aktuelleseite.at, *nicht* drittpartei1.com, drittpartei2.com, ...)

AddOn 2: Request Policy: Ausnameliste löschen

Beide AddOns: Leichte Komforteinschränkung, Anlernphase für benötigte Drittparteien (z. B. Content Delivery Networks)

Optional: AdBlock Edge statt Request Policy, Filterlisten wählen!

#### **Trackertest: 1x ohne, 1x mit Maßnahmen**

[http://www.wieistmeineip.at](http://www.wieistmeineip.at/) [http://www.heise.de](http://www.heise.de/) [http://derstandard.at](http://derstandard.at/) [http://www.zalando.de](http://www.zalando.de/) [http://www.spiegel.de](http://www.spiegel.de/) [http://diepresse.com](http://diepresse.com/) [http://www.zeit.de](http://www.zeit.de/) [http://www.propublica.org](http://www.propublica.org/) [http://www.reddit.com](http://www.reddit.com/) [http://www.ebay.at](http://www.ebay.at/)

"Besuchte" Drittparteien, Visualisierung mit Lightbeam

#### Ohne Maßnahmen mit Maßnahmen

YOU HAVE VISITED YOU HAVE CONNECTED WITH **136 THIRD PARTY SITES** 9 SITES

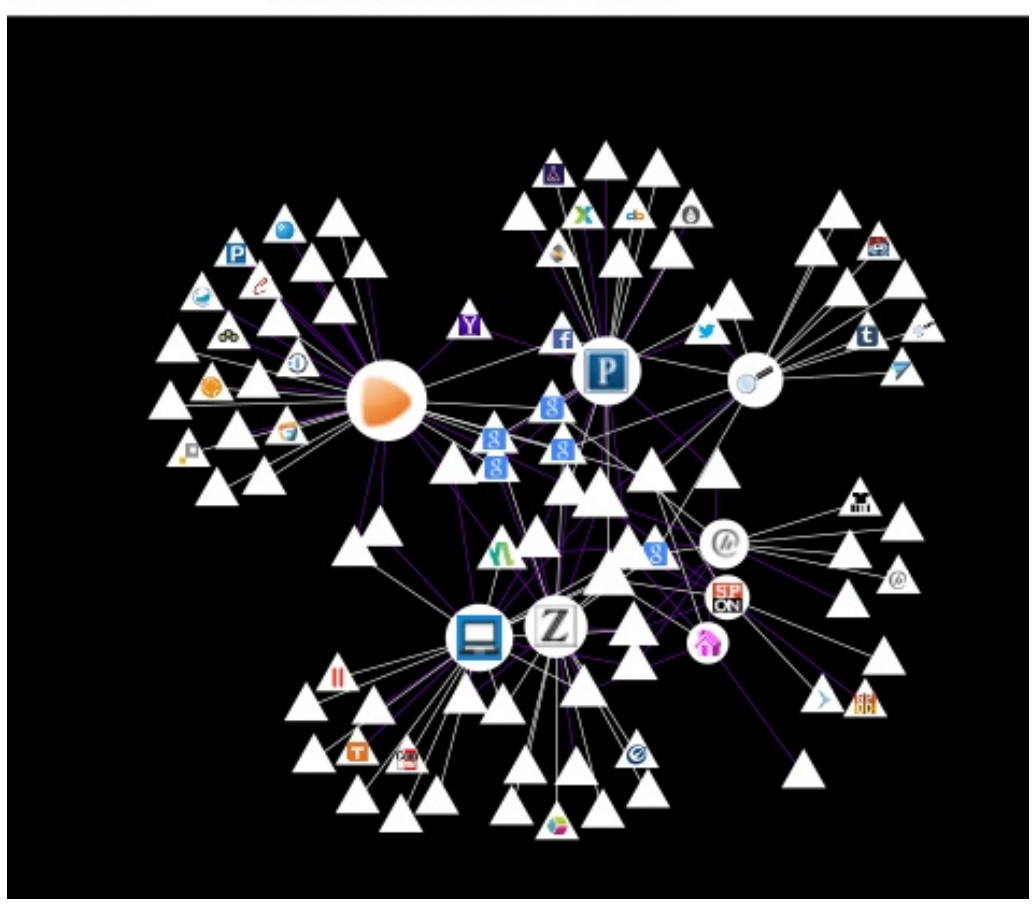

**YOU HAVE VISITED** 10 SITES

YOU HAVE CONNECTED WITH **8 THIRD PARTY SITES** 

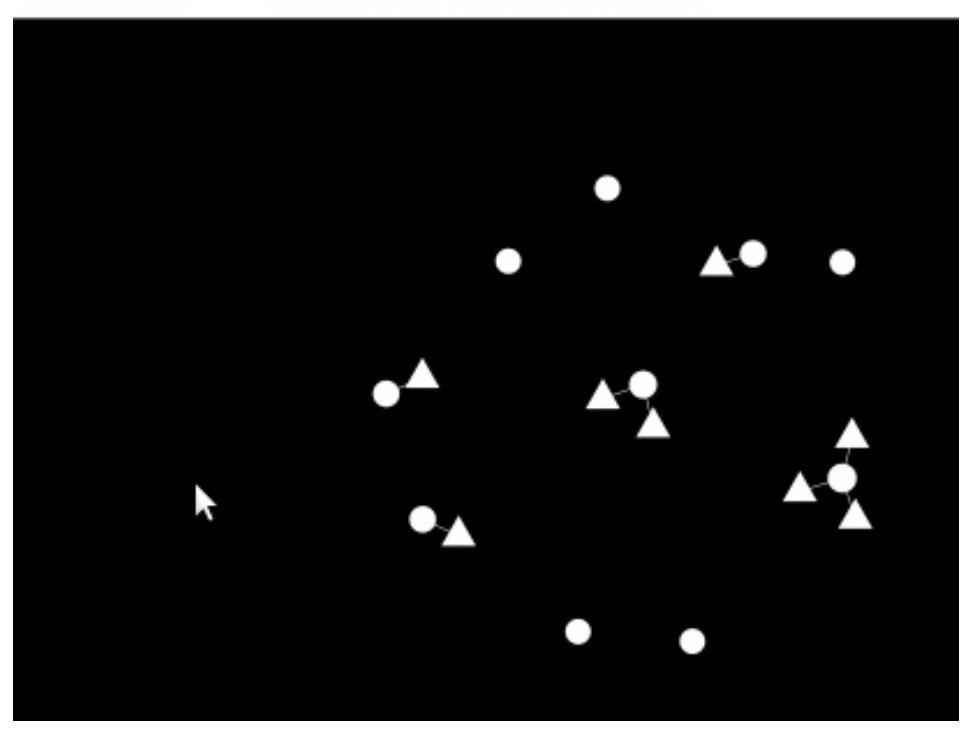

### **Cookies**

### Ohne Maßnahmen mit Maßnahmen

- aga, adl<del>amit, adition, com</del>
- adadvisor.net Þ
- adap.tv ▶
- adfarm1.adition.com  $P$
- adform.net Þ
- adgrx.com D
- adition.com D
- adnxs.com Þ
- adrolays.de Þ
- ads.stickyadstv.com ÞF
- adscale.de ▷r⊤
- adsrvr.org Þ
- adsymptotic.com D
- adtech.de Þ
- adverserve.net d
- advertising.com D
- ▶ adzerk.net
- afyll.net  $P_{\perp}$
- agkn.com D
- at.atwola.com Þ
- at.ebayrtm.com ÞΓ
- atemda.com Þ
- audienceig.com D
- bidswitch.net ÞΓ
- $\mathbf{A}$   $\mathbf{B}$  contained do

D C. spiegel. de derstandard.at d diepresse.com D. Tebayat Þ Theise.de d livestat.derstandard.at propublica.org ▷ Treddit.com spiegel.de Þ. D track.zalando.de ▷ wieistmeineip.at D Zalando.de D Zeit.de

#### **Cache**

#### Ohne Maßnahmen mit Maßnahmen

#### Key

http://adserv.quality-channel.de/5/www.spiegel.de/homepage/center/L30/ http://s322.meetrics.net/bb-mx/submit?/rMJQH66GALklFBTkzFtGg4BAAAAQ http://adserv.quality-channel.de/RealMedia/ads/adstream lx.ads/www.spie http://adserv.quality-channel.de/5/www.spiegel.de/homepage/center/L30/ http://adserv.quality-channel.de/5/www.spiegel.de/homepage/center/L30/ http://adserv.quality-channel.de/5/www.spiegel.de/homepage/center/L30/ http://smart.styria-digital.com/h/aip?siteid=53612&pgid=392404&fmtid= http://adserv.quality-channel.de/5/www.spiegel.de/homepage/center/L30/ http://adserv.quality-channel.de/5/www.spiegel.de/homepage/center/L30/ http://adserv.quality-channel.de/5/www.spiegel.de/homepage/center/L30/ http://d.turn.com/r/du/id/L2NzaWQvMS9tcGlkLzE4MDM3MTM5/mpuid/69095 http://adserv.quality-channel.de/5/www.spiegel.de/homepage/center/L30/ http://adserv.quality-channel.de/5/www.spiegel.de/homepage/center/L30/ http://dc84.s290.meetrics.net/bb-mx/submit?/wk2MRRYFBLklFBTkzFtPfiCID/ http://dc84.s290.meetrics.net/bb-mx/submit?/wk2MQ1gGALklFBTkzFeGhID/ http://adserv.quality-channel.de/5/www.spiegel.de/homepage/center/L30/ http://adserv.quality-channel.de/RealMedia/ads/Creatives/qc/sp-zaehler-0. http://ww251.smartadserver.com/track/comp.asp?keyword=A2%3D3%3B/ https://us-u.openx.net/w/1.0/sd?id=537072980&val=CAESE0KVGWrl8z7w. http://c.spiegel.de/nm\_empty.gif?url=http%3A//www.spiegel.de/&referrer= http://pixel.ad.mlnadvertising.com/sync.ashx?cktst=1&partner=2591&ps http://uk-ads.openx.net/w/1.0/ri?ts=1fHU9MXxyaWQ9NTk5ZTZjNDQt0TgxZ http://uk-ads.openx.net/w/1.0/ri?ts=1fHJpZD1k0GJjMmEzYi1iNDNkLTQ3M2It http://e.nexac.com/e/xrefid.xgi?na exid=4035113658967848417&na pid http://www.spiegel.de/static/sys/pixel.gif Disk: 1647 entries Memory: 264 entries  $0.33/23.55$ 20. Memory: 17 entries

#### $V_{01}$

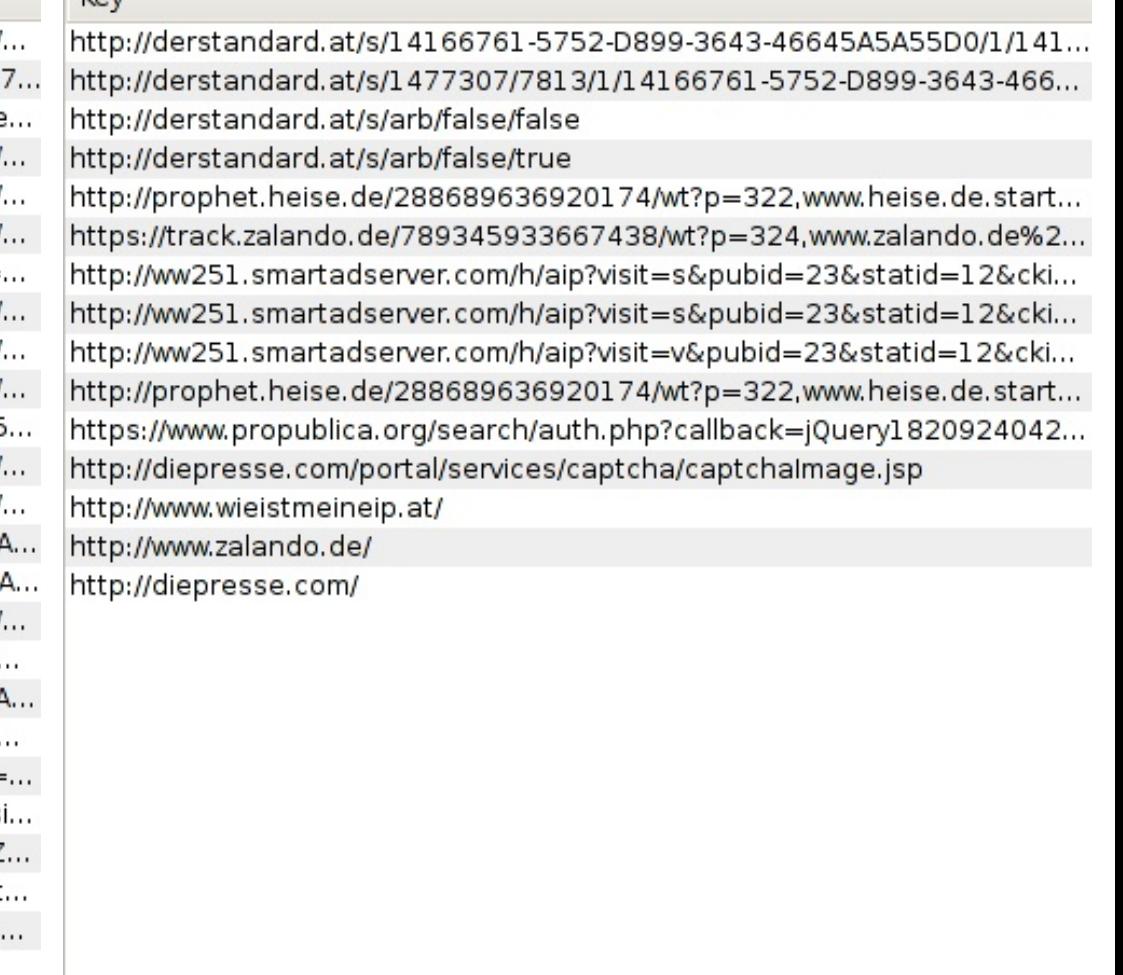

 $0.09/23.55$ 

Disk: 0 entries

 $0/0$ 

#### **Beispiele für Drittparteien Javascript,** Spurenloses Tracking

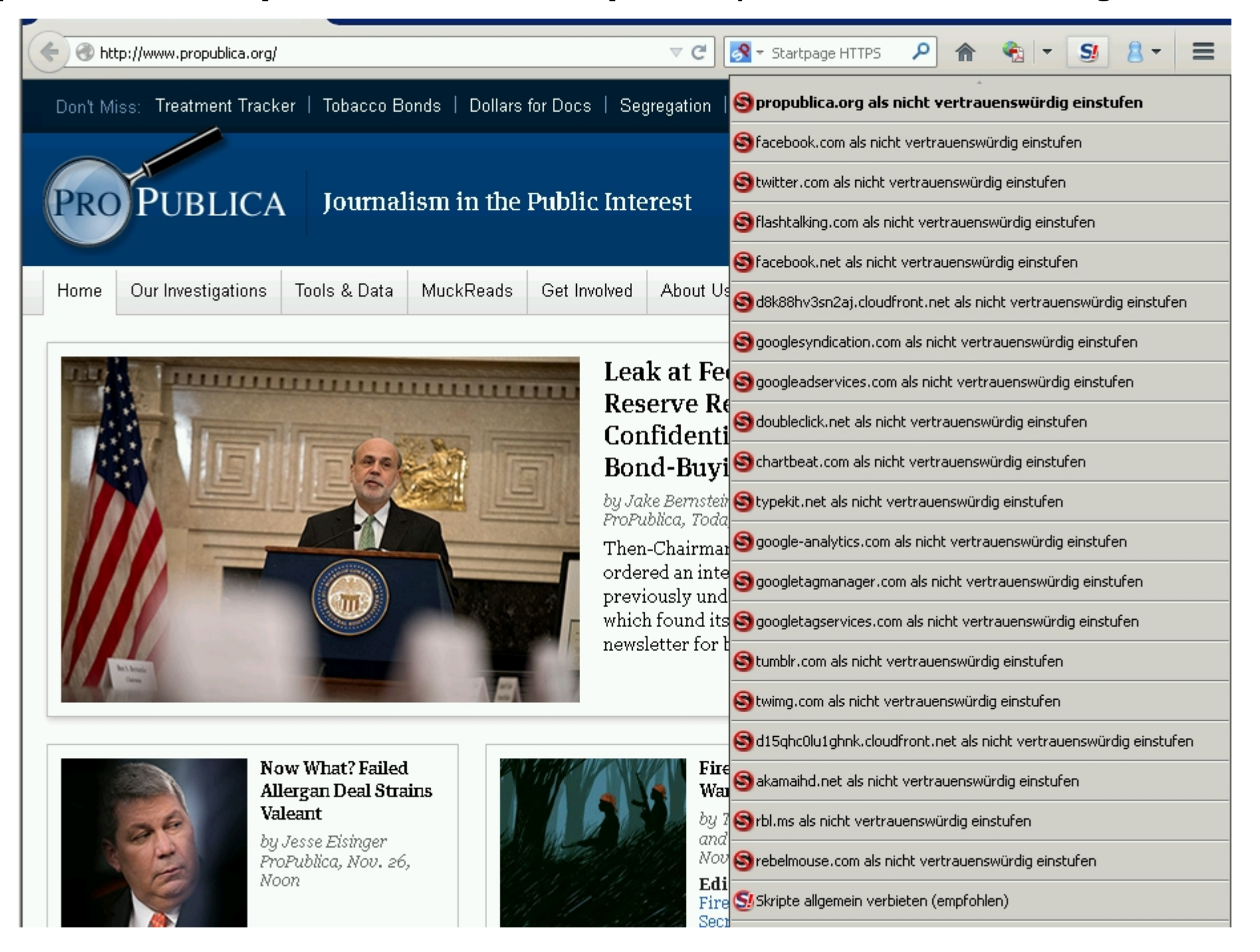

### **Anhang: Weiterlesen**

Studie: Web-Tracking-Report

<https://www.sit.fraunhofer.de/de/wtr>

Studie: Kommerzielle digitale Überwachung im Alltag

<http://crackedlabs.org/studie-kommerzielle-ueberwachung>

Congressional Testimony: What Information Do Data Brokers Have on Consumers?

http://www.worldprivacyforum.org/2013/12/testimony-what-information-do-

Projekt: DataSeal

<https://privacymachine.eu/wiki/de/dataseal>

How Microsoft and Yahoo Are Selling Politicians Access to You http://www.propublica.org/article/how-microsoft-and-yahoo-are-selling-politicians-acces

Everything We Know About What Data Brokers Know About You So they don't sell information about my health? http://www.propublica.org/article/everything-we-know-about-what-data-brokers-know-al

Insurers Test Data Profiles to Identify Risky Clients <http://online.wsj.com/news/articles/SB10001424052748704648604575620750998072986>

Wie Facebook-Einträge einen Kredit verhindern können <http://www.wsj.de/nachrichten/SB10001424052702303848104579310063733795206>

EC-Datenfirma wollte zur neuen Schufa werden <http://www.zeit.de/digital/datenschutz/2011-09/easycash-datenschutz-schufa>

Has Google Gone Too Far? Parental Status Demographic Added to AdWords <http://www.wordstream.com/blog/ws/2014/06/20/adwords-parental-status>

Tricksen und täuschen mit System (Preisdifferenzierung im Internet) http://www.sueddeutsche.de/digital/preisdifferenzierung-im-internet-tricksen-und-taeusd

Auktion wie ein Wimpernschlag (Real Time Bidding, Preisfindung für zielgerichtete Internetwerbung) http://www.sueddeutsche.de/digital/internet-werbung-auktion-wie-ein-wimpernschlag-1.